# **All-in-1 Personal Information Manager Скачать (April-2022)**

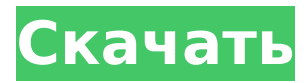

**All-in-1 Personal Information Manager Crack+ [Mac/Win] Latest**

Гладкий и чистый пользовательский интерфейс Приложение не требует много времени для установки, и оно не требует сложной настройки, которую вам нужно будет выполнить, прежде чем вы сможете его использовать. Он имеет чистый и интуитивно понятный графический интерфейс со множеством полезных инструментов. Возможности универсального персонального информационного менеджера: Создавать и редактировать базы данных Создание и редактирование заметок Создание и редактирование задач Создание и редактирование дополнительных вопросов Создание и редактирование вопросов Создание и редактирование повестки дня Создание и редактирование встреч Создание

и редактирование ежедневников Создание и редактирование журналов Создание и изменение дат проекта Создавайте и редактируйте цели и планы Создание и редактирование процедур Создание и редактирование расходов Отслеживайте доход Создание и редактирование списков Создание и редактирование заметок Создание и редактирование контактов Быстрый поиск интернет браузер Создание и редактирование файлов Ограничение доступа внутри All-in-1 Personal Information Manager Распечатать несколько списков Дополнительные инструменты, функции и информация: Обзор универсального менеджера личной информации Удобное программное решение, позволяющее организовывать, управлять и легко получать доступ к информации. All-in-1 Personal Information Manager — это одно из удобных программных решений, которое позволяет упорядочивать информацию, управлять ею и легко получать к ней доступ. Это утилита, которая позволяет вам создавать и редактировать базы данных, заметки, задачи, встречи, планы, контакты, цели,

повестки дня, ежедневники, процедуры, дополнительные вопросы, объекты и многое другое. Вы можете использовать его для создания различных типов списков и заметок, таких как ссылки на веб-сайты, фильмы и телепередачи, печатные файлы, списки для чтения, списки покупок, рабочие документы, книги, мультимедийные файлы, медицинские документы, банковские счета, файлы компании и контакты. . Организация, редактирование и доступ к информации Первое, что вам нужно сделать после запуска приложения, это создать новую базу данных и добавить в нее различную информацию.Вы можете создавать заметки, задачи, списки продуктов, вопросы, процедуры, дополнительные вопросы, цели и планы. Он позволяет управлять контактами, просто добавляя категорию, имя и номер телефона. Вы быстро находите контакты с помощью панели поиска и добавляете примечание к каждой записи. Он позволяет вам создать список ссылок на файлы с различными документами, хранящимися на вашем компьютере, чтобы вы знали, где найти важные из них. Дополнительные

функции и инструменты У вас есть возможность создать список с интернетссылками, и вы можете использовать приложение для отслеживания ваших расходов. Это позволяет вам вести журнал и вводить информацию каждый день. Вы можете сохранить

**All-in-1 Personal Information Manager Crack With Keygen (Final 2022)**

All-in-1 Personal Information Manager Product Key — это аккуратное программное решение, которое позволяет упорядочивать и управлять информацией о ваших контактах, ссылках, встречах, задачах, событиях и многом другом. Возможности универсального персонального информационного менеджера: • Организация данных на компьютере и управление ими • Добавление заметок, задач, списков продуктов, вопросов, процедур, дополнительных вопросов, целей и планов • Создание списка интернетссылок, закладок и файлов на вашем компьютере • Ведение журнала и вводите информацию каждый день • Добавляйте

картинки в свои записи • Сохраняйте список всех книг и медиафайлов, которые вы читали или смотрели • Ограничивайте доступ

внутри приложения с помощью пароля •

Распечатывайте различные списки

Универсальный менеджер личной информации... Диск 2 ГБ - Память 4 ГБ - 3Dанимация - Спасение мега монстров Скачать бесплатно Mega Monster Rescue. Вы сможете играть в игру онлайн. Наш сайт полностью оптимизирован для следующих устройств:

ПК Windows. Все игровые видео - 4k/3D - Видеоигры... Это совершенно новая онлайнигра с изюминкой - больше удовольствия, больше игры - это ВЗРЫВ! Это совершенно новая онлайн-игра с изюминкой - больше удовольствия, больше игры - это ВЗРЫВ!

Смотрите все последние и лучшие игры здесь: ФЕЙСБУК: ИНСТАГРАМ: ХУЛДАБРИДА:

1. Все игровые видеоролики — 4k/3D — Видеоигры — ВЗРЫВ! 2. LONDON NICKNAME DOGGING LONDON, ОФИЦИАЛЬНО - City Dogg 3. ЭТО ЛОНДОН - Сити Догг 4. БУРГЕР КИНГ ГОЛОДА - Свиной шлепок 5. ПРАЗДНИК HOPALONG - Курорт Keystone 1709e42c4c

ДЕТАЛИ ИЗОБРАЖЕНИЯ Размер изображения 2500x3726px 2,08 МБ Показать больше Опубликовано: 26 февраля 2017 г.Вопрос: Почему я получаю «ValueError: истинное значение DataFrame неоднозначно» при выполнении этого в Python и Pandas?  $df =$ pd.DataFrame({'A': ['foo', 'bar'], 'B': ['asdf', 'qwer'], 'C': [1.0, 2.1]}) df = df[['A', 'B', 'C']].rename(столбцы = {'A': 'ключ', 'B': 'значение', 'C': 'другое'}) Этот код приведет к следующему сообщению об ошибке: ValueError: истинное значение DataFrame неоднозначно. Используйте a.empty, a.bool(), a.item(), a.any() или a.all() Я не понимаю, почему эта ошибка происходит здесь, и почему этого не происходит в других строках? А: Pandas «умничает» и пытается предупредить вас, что переименование и индексация таким образом сделают некоторые преобразования неоднозначными. Это связано с разной семантикой переименования и индексации. переименование не изменяет сам фрейм

данных, в то время как индексация делает это. В [11]: pd.DataFrame({'A': [1], 'B': [2]}, index=['foo']) Выход[11]: А Б фу 1 2 В [12]: pd.DataFrame({'A' : ['foo', 'bar'], 'B' : ['asdf', 'qwer'], 'C' : [1.0, 2.1]}, index =['фу']) Выход[12]: А Б В фу бар 1.0 1 2,1 2 Обратите внимание, что столбец «A» также называется «foo» во втором примере, поскольку имя столбца неявно важно. При индексировании одних и тех же значений они переименовываются (и помечаются исходная строка как «предыдущая»), но обычно не индексируются. В [13]: дф Исход[13]: А

## **What's New In?**

Полностью настраиваемая поисковая система. Простой, самый быстрый и мощный способ найти то, что вы ищете. Google всегда готов помочь вам лучше. ★ Постоянно растет благодаря миллионам нового контента, доступного в Интернете всего одним щелчком мыши ★ Постоянно совершенствуется и синхронизируется с алгоритмами Google для получения наиболее

релевантных результатов ★ Более быстрые и эффективные результаты: более 450 миллиардов проиндексированных страниц и более 1 миллиарда фрагментов, используемых в Google алгоритмы ★ Более быстрая загрузка страниц: более 6% вебтрафика переходит в Google из-за его лучшего индексирования. Мы постоянно ищем способы улучшить обслуживание, чтобы вы возвращались в Google и продолжали использовать нас. время снова. Награды: ★Награда Google Next 2014 Product Award ☆ ★Награда Google Chrome Web Store Awards 2018 PRODUCT AWARD ? ★Награда GURL2017 "Лучший бесплатный продукт" ☆ ★Самый быстрый веб-поиск среди потребителей США в 25 лучших поисковых системах ✏★ Sociable Discovery и персонализированный поиск Интернет, который работает на вас ✏★ Надежные обзоры продуктов, которые помогут вам совершать покупки и экономить время → Прекрасные результаты, которые помогут вам сделать больше, прямо со страницы результатов поиска ✏★ И многое другое... ➤ Возможности: ★ Легко добавлять или

удалять сайты в список закладок ★ Легко создавать и управлять несколькими папками закладок ★ Просматривать закладки, используя различные критерии поиска ★ Добавлять закладки на избранные вкладки и домены ★ Создавайте собственные профили и ищите URL-адреса ★ Быстро находите вебресурсы, используя окно поиска на странице ★ Анализ поисковых запросов и улучшение результатов ★ Легко находите информацию, которую вы ищете в Интернете ★ Легко копируйте, систематизируйте и делитесь своими закладками ★ Легко создавайте и управляйте закладками из ссылок, изображений, видео, текста, адресов и многого другого ★ История: ★ Очищен и улучшен поток истории ★ Просмотр истории страниц элемента ★ Поиск всех закладок, принадлежащих сайту или папке ★ Поиск элемента закладки с помощью веб-поиска  $\Rightarrow$ ★ Легкое сохранение списка закладок ✏ ★ Легкое совместное использование списка закладок по почте, по ссылке или в социальных сетях ★ Простой импорт закладок из других программ и веб-сайтов  $\Rightarrow$ ★ Резервное копирование и восстановление:

★ Эта версия включает автономный экспорт и импорт закладок (Google Bookmarks v3)  $\Rightarrow$   $\star$ Резервное копирование закладок в Google Диск или ваша учетная запись Dropbox или Amazon Drive ☆★ Восстановление из облака очень просто и бесплатно✏★ Создать

## **System Requirements For All-in-1 Personal Information Manager:**

\* Минимум двухъядерный процессор с тактовой частотой 1,3 ГГц или выше. \*Минимум 2 ГБ оперативной памяти. \* Требуется не менее 8 ГБ свободного места на жестком диске. \*Требуется Microsoft Windows 7. \*Требуется минимальная графическая карта, поддерживающая OpenGL 2.0 и DirectX 9.0 или выше. \*Совместимость с NVIDIA® GeForce® GTS 450 или выше и ATI® Radeon™ HD 5700 или выше. \*Рекомендуемая видеокарта для самых требовательных настроек: NVIDIA® GeForce® GTX 480 или выше или ATI®

Related links: